## User presence Report

This report is available by clicking on **Servers > Reports**, then on **User presence** in the left menu

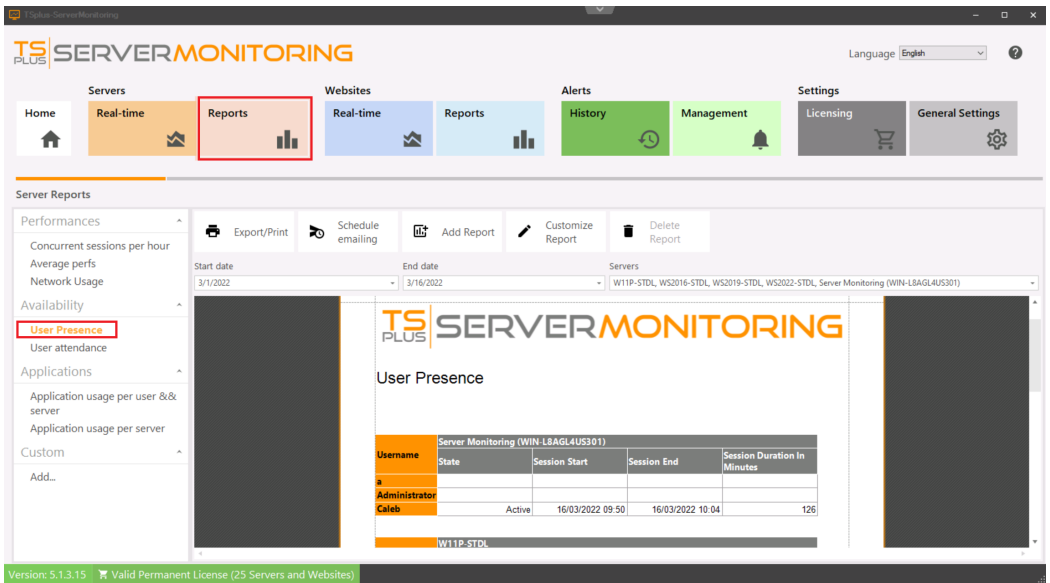

The **User Presence Report** displays the user presence for the specified server(s) and period of time.

The data can be filtered by server name and date range.